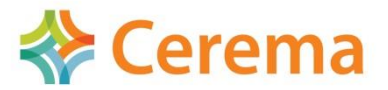

Direction technique infrastructures de transport et matériaux

## **2020**

# **CDS: Calcul de Section**

## **Description Générale**

CDS est un logiciel destiné à **vérifier ou dimensionner le ferraillage des sections de béton armé et/ou précontraint** soumises à la flexion composée déviée dans l'hypothèse de conservation des sections planes et dans le cadre des Eurocodes.

L'utilisateur spécifie les caractéristiques des matériaux (béton et aciers), l'environnement physico-chimique, les efforts appliqués, les états limites étudiés. **Le positionnement des lits de ferraillage peut être spécifié ou le logiciel peut en optimiser le placement et la quantité.**

**Le logiciel justifie le béton et/ou dimensionne les aciers de ferraillage.** Il permet de déterminer les caractéristiques mécaniques pour un modèle de poutre d'Euler-Bernoulli et le centre de gravité de la section. Il retourne l'état de contrainte dans la section, les courbes d'interaction des efforts appliqués et toute informations indispensables à l'analyse de l'intégrité des matériaux. **Enfin, il produit une note de calcul compilant toutes ces informations.**

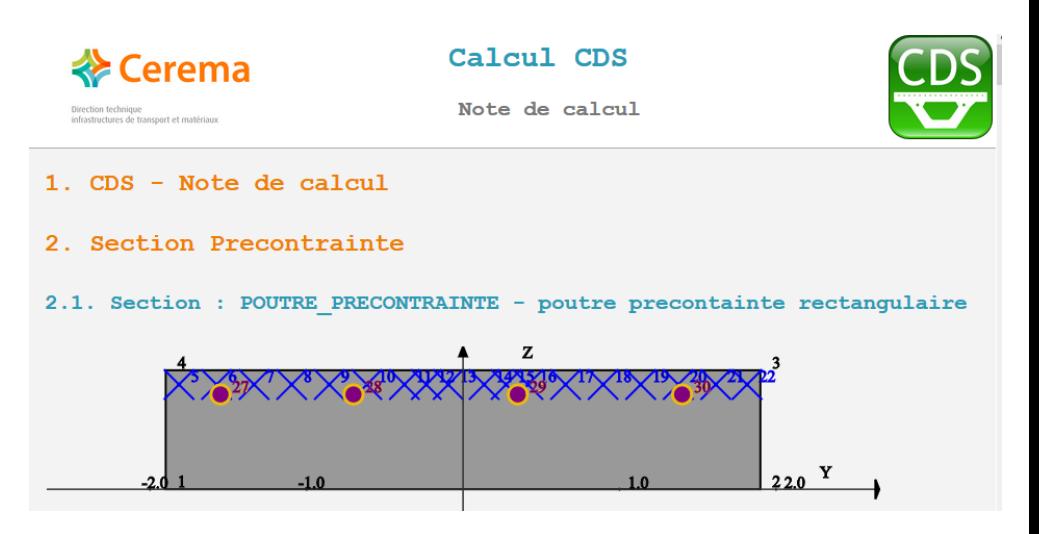

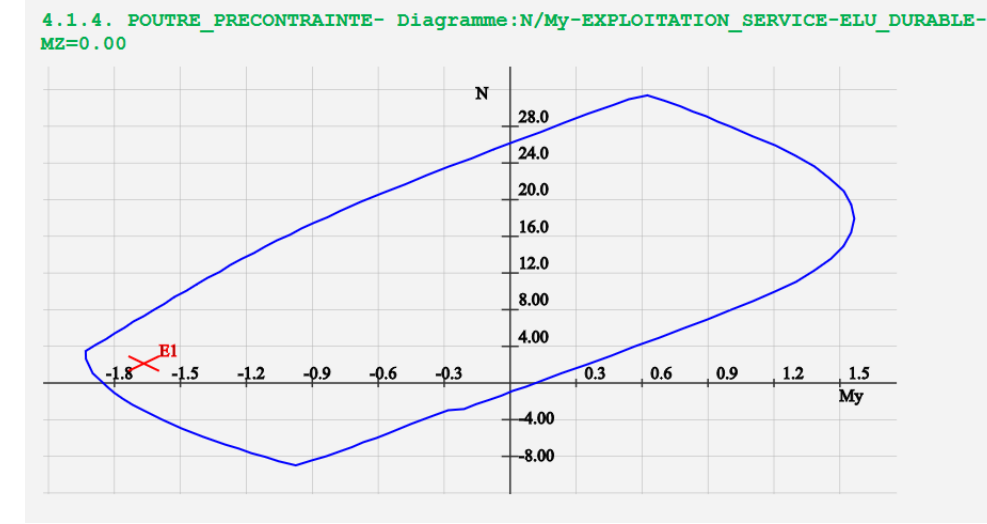

# **Spécificités techniques**

## **Définition du modèle**

#### **Définition de la géométrie de la section, commande CONTOUR**

- Géométries dédiées pour RECTANGULAIRE, CIRCULAIRE, TUBE, TE (en T), en I\_SYMETRIQUE, I\_NON\_SYMETRIQUE, CAISSON, …
- Possibilité d'entrer le contour par des points, de spécifier des évidements, des gaines pour la précontrainte, les positions et aires de section des câbles de précontrainte.
- Possibilité de prescrire le diamètre des aciers passifs et de spécifier un placement, sur une droite, un arc, un cercle, ou dans un lit, avec un enrobage minimal.

#### **Définition des matériaux**

- Matériaux béton Eurocode 2 caractérisé par leur résistance caractéristique à la compression, type de ciment, ajout de fumée de silice, exposition, humidité relative et rayon moyen, pour tenir compte du fluage lors de l'évaluation du module pour les ELS. Il est possible de préciser la situation du béton (exploitation Service,…, Accidentelle, Séisme), et d'imposer pour chaque ELS ou ELU une pondération entre charge permanente et charge transitoire, les déformations de pic et de rupture associé.
- Matériau acier Eurocode 2 caractérisé par leur résistance caractéristique à la traction, leur type (A/B/C). Il est possible de les prendre en compte en compression ou non, de justifier le respect du critère de fatigue ou de fissuration simplifié. A chaque situation, on peut spécifier le module, l'ouverture de fissure maximale, et pour chaque ELS ou ELU les coefficients partiels de l'acier.
- L'acier de précontrainte est spécifié par sa limite élastique conventionnelle et sa résistance caractéristique et son type (TORON/FIL/BARRE). Il est possible pour

chaque situation, chaque ELU / ELS, de spécifier différents paramètres, tels que le coefficient partiel de l'acier de précontrainte à l'ELU.

 Possibilité d'introduire un matériau élastique non linéaire fragile sur une plage de déformation admissible.

## **Chargement de la section et options de calcul**

#### **Définition des sollicitations**

- Une sollicitation est composée d'états limites (ELS / ELS\_NON\_FISSURE ou ELU) correspondant à une situation (exploitation Service, …, Accidentelle, Séisme). Chaque état limite est associé à une série de charges (permanent G, exploitation Q, ou déjà combiné GQ), caractérisées par un effort normal et les moments par rapport à une fibre choisie.
- La précontrainte peut être totale ou hyperstatique, par pré-tension ou par posttension, spécifiée câble par câble, avec un facteur de participation de la précontrainte à l'équilibre de la section.

#### **Choix de dimensionnement ou de justification**

- La commande JUSTIFICATION vérifie la tenue de la section à une série de sollicitations, en rapportant éventuellement le dépassement des limites de comportement des matériaux.
- La commande DIMENSIONNEMENT cherche un jeu de position et de quantité de ferraillage tel que les sollicitations soient vérifiées. Si des zones ou des lits de ferraillage sont spécifiés, la quantité ou l'écartement des aciers sont retournés. L'optimisation peut jouer sur les diamètres des aciers autorisés.
- La commande INTERACTION lance le calcul du diagramme d'interaction entre deux composantes de l'effort, la troisième composante étant fixée, pour une situation donnée et un état limite donné.

### **Contenu de la note de calcul**

La note de calcul au format html rapporte :

- EDITER MATERIAU : les informations d'entrée sur les matériaux et leur réponse contrainte-déformation pour différentes situations, au différent ELS/ELU.
- EDITER SECTION : les informations d'entrée et les propriétés de la section.
- Pour chaque DIMENSIONNEMENT, la note rapporte les aciers optimaux, leur nombre.
- Pour chaque JUSTIFICATION, pour chaque effort, on rapporte contrainte et déformation pour les ferraillages, les armatures précontraintes et les valeurs extrêmes dans la poutre.
- Pour chaque INTERACTION, on rapporte le diagramme d'interaction correspondant.

# **Versions**

# **Configuration/matériel**

 Système d'exploitation : Compatible Windows 10, 32 et 64bits, Langues : Français Fourni avec un dongle USB de protection

## **Renseignements**

La version protégée de CDS et toute la documentation associée du logiciel est en libre téléchargement sur le site web :

http://www.setra.fr/html/logicielsOA/LogicielsOA/CDS/cds.html

Les tarifs sont disponibles sur le site :

http://www.setra.fr/html/logicielsOA/LogicielsOA/tarifs.html

La procédure de commande est accessible via la page :

http://www.setra.fr/html/logicielsOA/LogicielsOA/commander.html

Pour toute question, veuillez nous contacter via la boite :

[logiciels-oa.dtitm@cerema.fr](mailto:logiciels-oa.dtitm@cerema.fr)